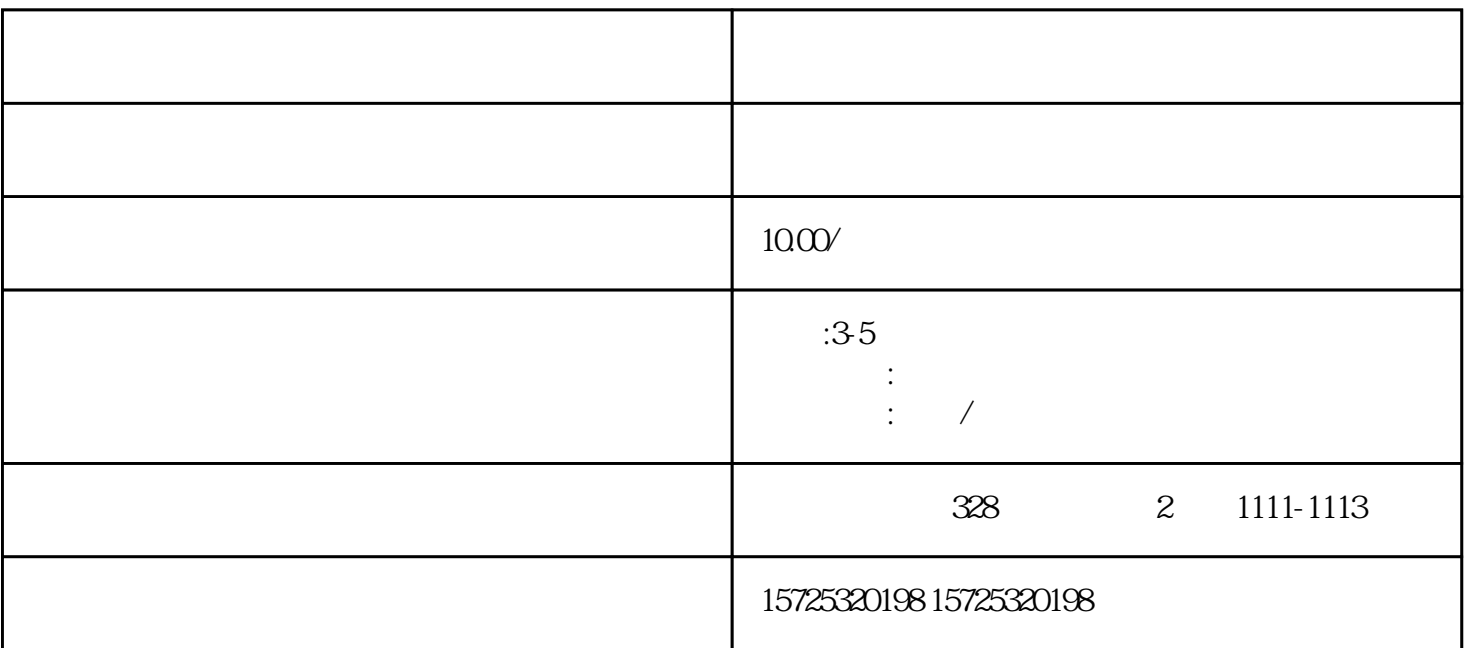

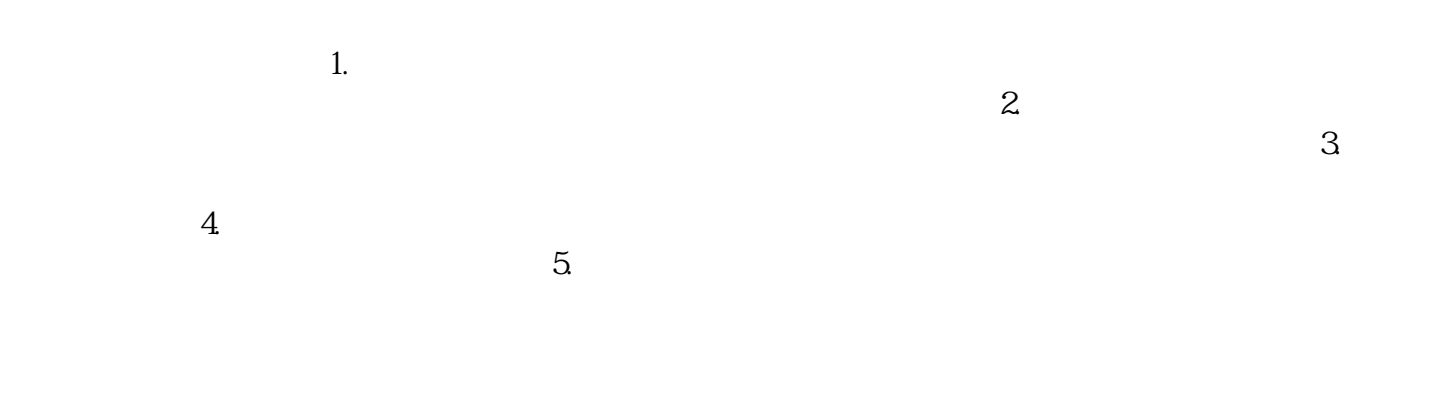

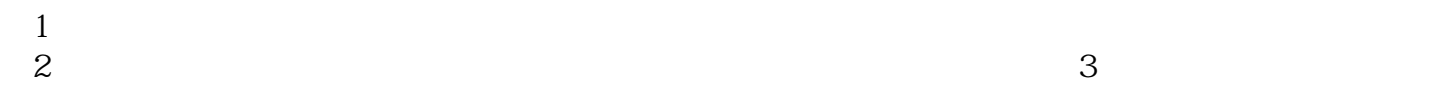

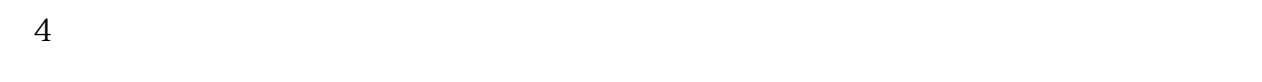

 $\overline{1}$  $1.$  $2.$  $3 \thinspace$  $4.$  $5\,$ 

- $6 \,$  $7.$  $8.$
- 1. 档案存放调档;  $2.$ 
	- $3 \sim$   $3 \sim$  $4.$
	- $5\,$  $6.$
	- $7.$  $8 \,$
- 1. 员工人事存档;
	- $2.$

 $3 \sim 3$ 

[哈尔滨专升本档案要怎么办理托管?](https://qingdao0194619.11467.com/news/6858409.asp)